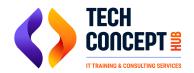

# **AWS DEVOPS TRAINING SYLLABUS**

#### **Linux Basics**

- Shell
- Basic Commands
- Servers

## **Cloud Computing**

- What Is Cloud Computing
- Important Features
- Types Of Cloud Computing IAAS/ PAAS/ SAAS

### **AWS Introduction**

- History Of AWS
- Overview Of AWS Services
- AWS Account Creation

# **Identity and Access Management**

- IAM
- User Creation Roles And Groups
- Policy, Account Settings
- AWS CLi Setup

#### **S3**

- Bucket
- Security/Encryption
- Lifecycle Management
- Version control
- Cross region Replication
- CDN
- Snowball Overview

#### Ec2

- Getting Started With Ec2
- Instances AMIs, Families, Types
- Autoscaling
- EBS Volumes, Snapshots
- EFS
- Metadata/Userdata
- EC2 Lab Instances, Volumes, Load Balancer, Autoscaling, EFS
- Bootstrap Scripts

#### **VPC**

- Introduction
- Building a custom VPC
- NAT
- ACL
- Load Balancer And Custom VPC
- Endpoints
- Bastion Host

### **Databases**

- RDC
- Backups
- High Availability
- Read Replicas
- Dynamodb
- Redshift
- Elasticcache
- Aurora

## **Application Services**

- R53
- SQs
- SNS
- Cloud watch
- Cloud trail
- SWF
- Elastic Transcoder
- Kinesis
- Lambda Serverless

# **Highly Available and Fault Tolerant Architecture**

- Concepts
- Design a HA and Fault Tolerant Architecture

### **DEVOPS ON AWS**

- Introduction to DevOps and AWS
- AWS Services for DevOps
- Infrastructure as Code with AWS CloudFormation
- Continuous Integration and Continuous
  Delivery (CI/CD) with AWS CodePipeline and AWS CodeBuild
- Application Deployment and Management with AWS CodeDeploy
- Monitoring and Logging with AWS CloudWatch and AWS X-Ray

- Security and Compliance in AWS DevOps
- Troubleshooting and Debugging AWS Applications
- AWS Automation and Orchestration with AWS Step Functions
- AWS Serverless Architecture with AWS Lambda

Real-world DevOps Scenarios and Project on AWS